**Comment** activer «Confirmation mobile» sur votre téléphone ?

 $\blacktriangleright$  Menu  $\blacktriangleright$  Mon profil

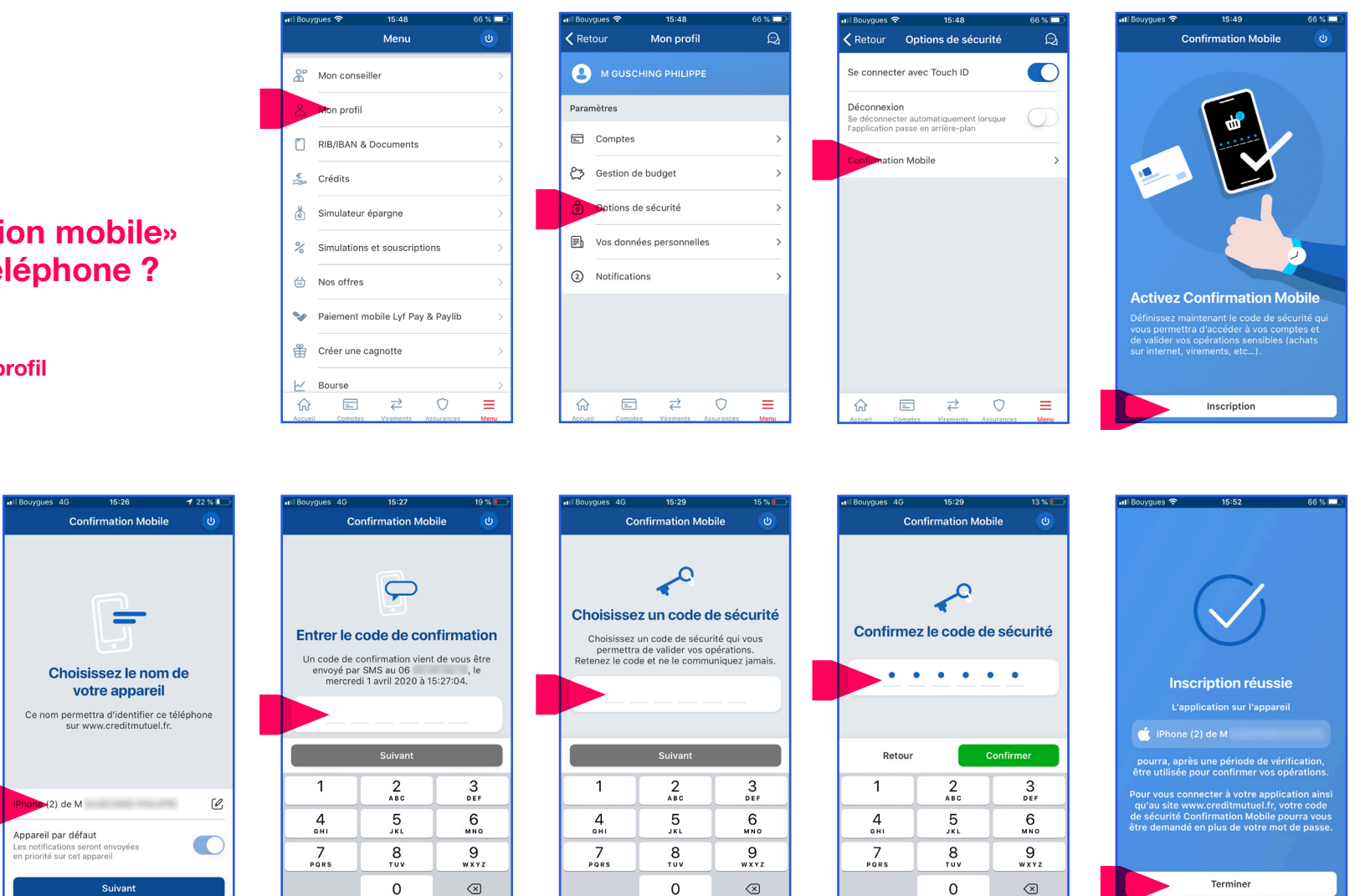

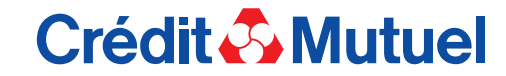